## Unisenza Plus

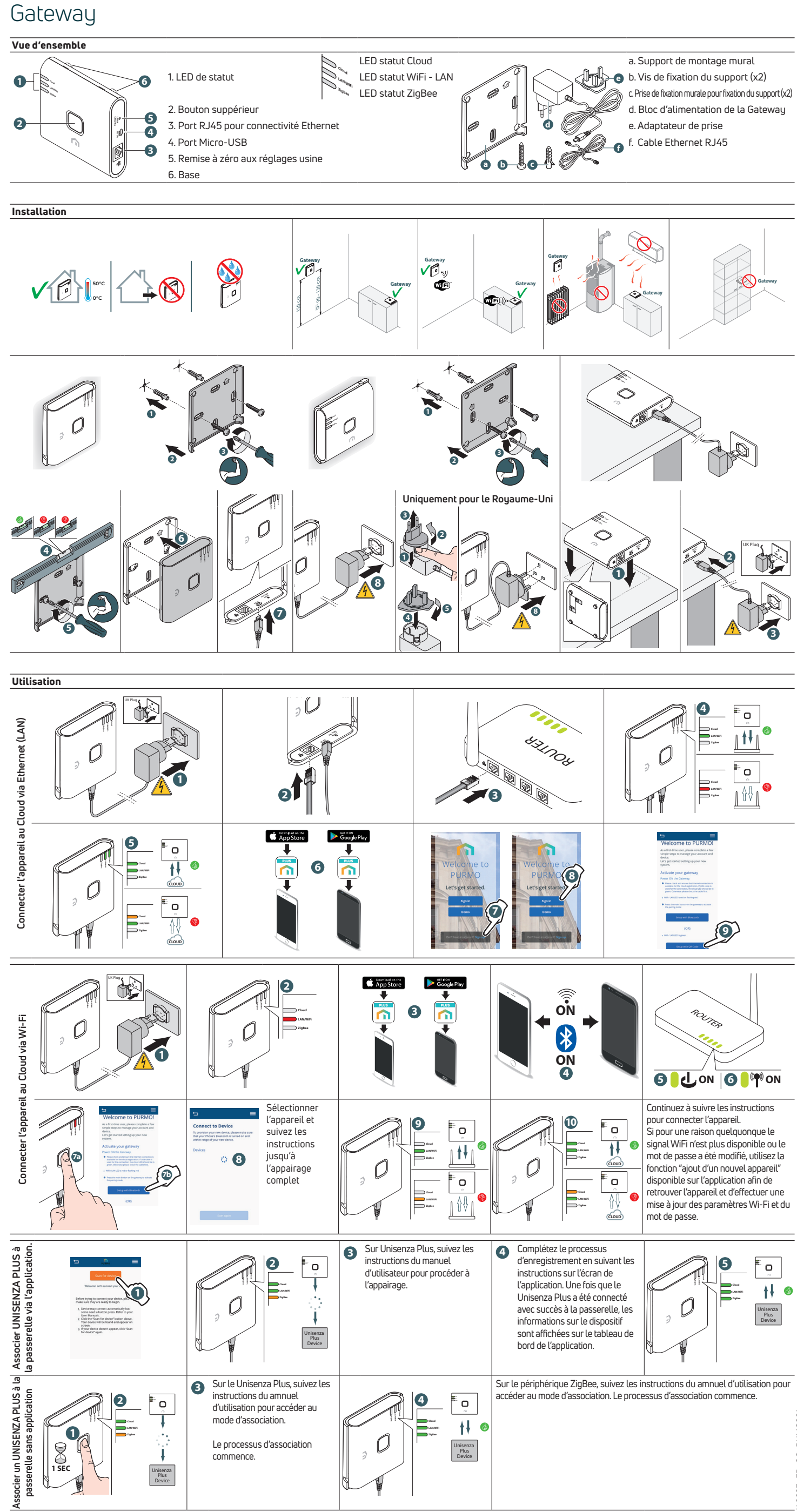